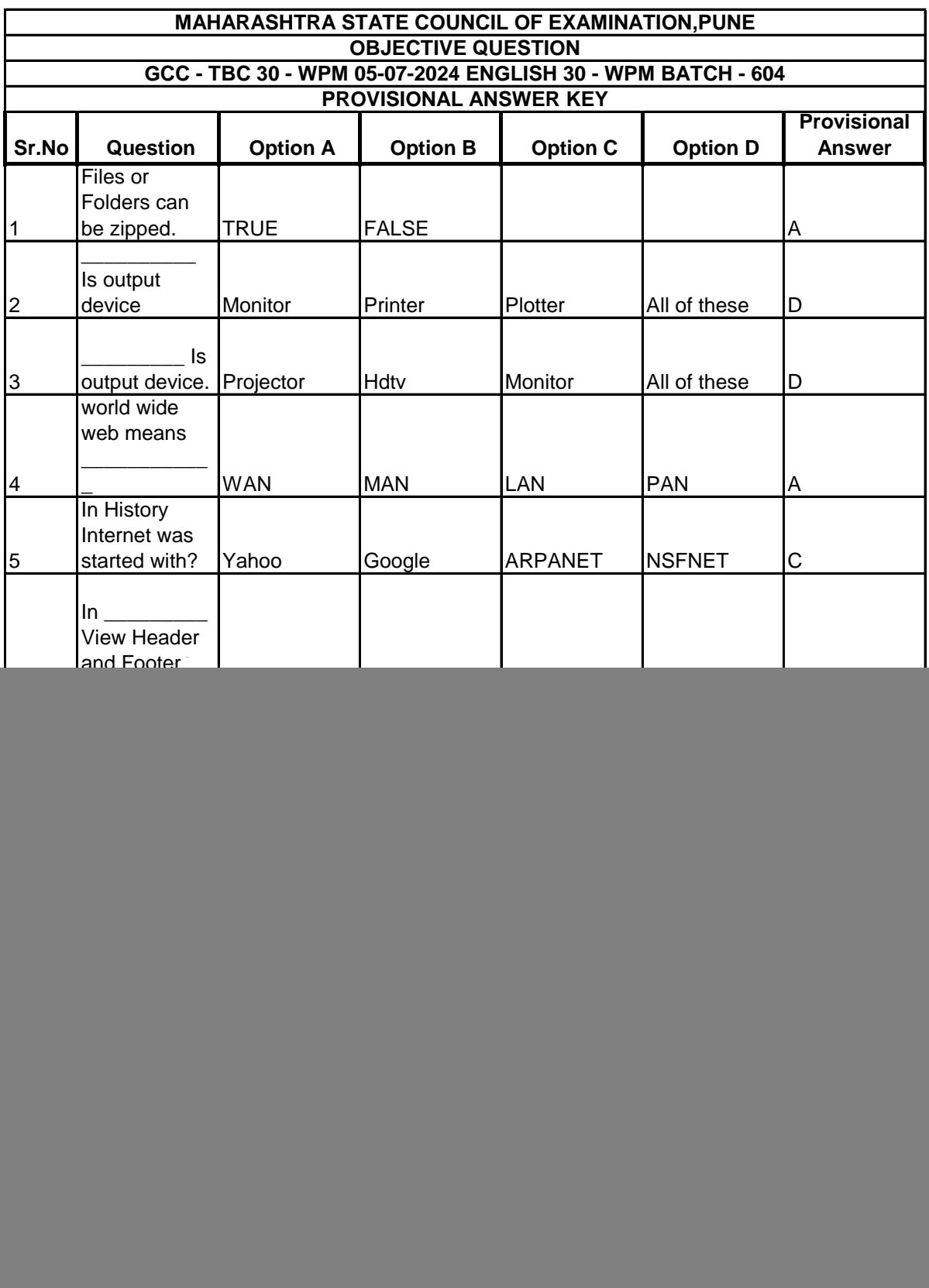

![](_page_1_Picture_274.jpeg)

![](_page_2_Picture_144.jpeg)